#### **Job Resources**

Want help navigating the maze of online applications? Receive assistance **searching job postings,** formatting and sending **resumes**, and completing **online job applications.** 

### **Tips and Tricks**

Already know the basics? Learn some helpful techniques to simplify your computing. **Keyboard shortcuts**, file **searching** and **organization**, and other tricks can make your tech life much easier.

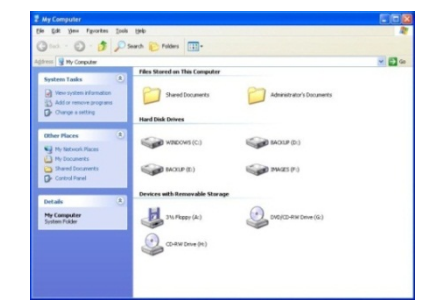

#### **Phones & Tablets**

Need help setting up your Smart Phone or Tablet computer? We can guide you through the process and help you navigate through your apps and settings.

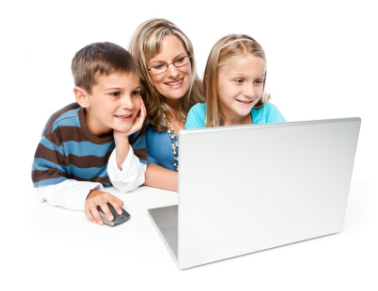

**Bowen Island Public Library**

430 Bowen Trunk Rd.

#### **Library Open Hours:**

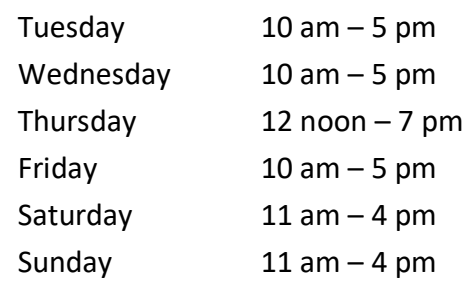

Tech Tutoring available *by appointment.* To enquire about appointment times, please email info@bowenlibrary.ca or call 604 947-9788

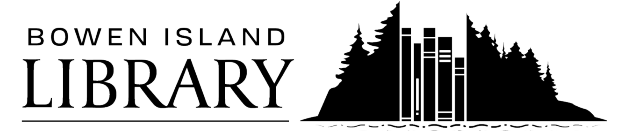

 $b$ ooks &  $b$ eyond...

#### **www.bowenlibrary.ca**

# **Tech Tutoring**

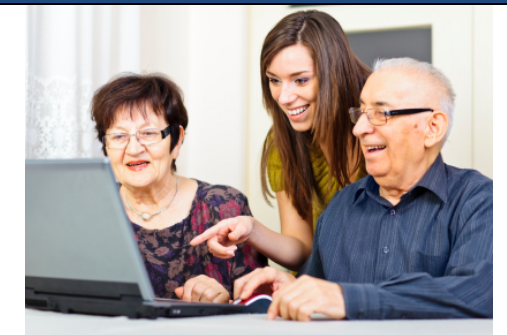

# **At the Bowen Library**

![](_page_0_Picture_19.jpeg)

BOWEN ISLAND

 $b \cdot o \cdot k \cdot s \cdot b \cdot e \cdot o \cdot n \cdot d \dots$ 

For more information or to book an appointment, email info@bowenlibrary.ca or call 604 947-9788

#### **Basic Computing**

Learn the skills you need to navigate your computer. Demystify processes such as **powering on**, using your **mouse and keyboard**, and **navigating your desktop**.

![](_page_1_Picture_2.jpeg)

#### **Intro to Internet**

Get on the web! There are many options when it comes to exploring the internet: learn about different **browsers** and **search engines**, as well as how to easily **navigate** and **bookmark** different sites.

#### **Email**

Learn the ins and outs of email. New to email? Discover how to **set up an account!** Already have an account? Learn about **attaching** files, **forwarding**  emails, and **organizing** your inbox.

# **The Joys of e-Reading!**

Hold a library in the palm of your hand! Learn more about your own e-Reading device, or try out one of the library's own Kobo e-Readers.

![](_page_1_Picture_9.jpeg)

## **Digital Collections**

Did you know that BC libraries have online eBook and eAudiobook collections? How about online access to magazines, films, and video courses? Come into the Bowen library to learn more about our digital collections, or see them online at **bowenlibrary.ca/complete-list**

### **Social Networking**

#### **Facebook! Twitter! Pinterest!**

Explore or join the many existent online communities. Whether you want to keep up with friends and family, or learn new arts and crafts, there's a community for you.

#### **Chat and Video**

Want a way to easily keep in contact with friends and family? Learn to use text, voice or video chat services such as **Skype, Facetime, or Zoom,** and communicate with the click of a button.

#### **Online Services**

Banking, shopping, real estate, movies: all this and more can be found online! Learn about a variety of useful websites including **eBay, YouTube,** and **Kijiji.**

### **Online Safety**

Get informed! Modern technology is wonderful, but has its hazards. Learn how to spot and avoid **privacy violations**, **viruses** and **scams**, so you can have a safe and happy time online!